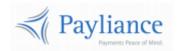

# Payliance Card API Reference

# Contents

| Overview                                            | 3  |
|-----------------------------------------------------|----|
| Endpoints                                           | 3  |
| Authentication                                      | 3  |
| Whitelisting                                        | 3  |
| Card API Functions                                  | 4  |
| FUND:                                               | 5  |
| SALE:                                               | 8  |
| VOID:                                               | 11 |
| REFUND:                                             | 12 |
| RETRIEVE:                                           | 13 |
| Common Response: FUND, SALE, VOID, REFUND, RETRIEVE | 14 |
| VERIFY:                                             | 15 |
| TOKENIZE:                                           | 18 |
| QUERY TRANSACTIONS:                                 | 19 |
| QUERY SETTLEMENTS:                                  | 22 |
| QUERY CHARGEBACKS:                                  | 24 |
| QUERY PREFUNDED BALANCE:                            | 26 |
| Token API Functions                                 | 27 |
| CREATE:                                             | 28 |
| RETRIEVE:                                           | 29 |
| DELETE:                                             | 30 |
| UPDATE:                                             | 31 |
| QUERY ACCOUNT UPDATER:                              | 32 |
| Reference                                           | 34 |
| Networks                                            | 34 |
| Network Response Codes                              | 35 |
| ISO Network Response Codes                          | 35 |
| Accel Network Response Codes                        | 36 |
| Transaction Processing Status                       |    |
| AVS Response Codes                                  |    |
| Sacurity Pasnansa Cadas                             | 20 |

| Card Category Values                     | Exception Types                          | 39 |
|------------------------------------------|------------------------------------------|----|
| Settlement Activity Values               | Card Category Values                     | 40 |
| Prefunded Adjustment Type Values         | Blocked Reason Values                    | 40 |
| Account Updater Status and Action Values | Settlement Activity Values               | 40 |
| Fest Data                                | Prefunded Adjustment Type Values         | 41 |
| Error Test Data                          | Account Updater Status and Action Values | 41 |
| AVS Test Data                            | Гest Data                                | 42 |
| Void/Refund Test Data                    | Error Test Data                          | 42 |
|                                          | AVS Test Data                            | 42 |
| Test Card Numbers                        | Void/Refund Test Data                    | 43 |
|                                          | Test Card Numbers                        | 44 |

### Overview

### **Endpoints**

The Payliance API accepts HTTP POST requests in either JSON or XML format.

o JSON Content-Type: application/json

XML Content-Type: text/xml

• HTTP Request Method: POST

The Payliance API has two Endpoint URLs:

Staging API Endpoint: <a href="https://staging.api.payliance.com/<request-path">https://staging.api.payliance.com/<request-path</a>

o Production API Endpoint: <a href="https://api.payliance.com/<request-path">https://api.payliance.com/<request-path</a>

### **Authentication**

The Payliance API authentication uses a Bearer Authentication header.

Authorization: Bearer < SecretKey>

An Authentication key will be provided for each configured merchant location. Separate keys will be provided for Staging and Production environments.

### Whitelisting

- The Staging API Endpoint uses geofencing to restrict access to the United States and Canada. To access
  the Staging endpoint from locations outside the United States or Canada, contact your Sales or
  Implementations representative to whitelist your IP address.
- The Production API Endpoint uses IP address whitelisting to restrict access. Contact your Sales or Implementations representative to whitelist your IP address prior to your production go-live.
- Attempting to access the API from a restricted location will result in a HTTP 403 (Forbidden) response.

# **Card API Functions**

| Function              | Description                                   | Request Path                      |
|-----------------------|-----------------------------------------------|-----------------------------------|
| Fund                  | Send funds to a customer's card.              | api/v1/card/fund                  |
|                       |                                               | api/v1/card/tokenizedfund         |
| Sale                  | Request funds from a customer's card          | api/v1/card/sale                  |
|                       | account.                                      | api/v1/card/tokenizedsale         |
| Void                  | Void a SALE transaction that has not yet      | api/v1/card/void                  |
|                       | settled.                                      |                                   |
| Refund                | Refund or partially refund a SALE transaction | api/v1/card/refund                |
|                       | that has been successfully settled.           |                                   |
| Retrieve              | Return status details for a Fund or Sale      | api/v1/card/retrieve              |
|                       | transaction that was previously submitted.    |                                   |
| Verify                | Verify a customer's card by running AVS.      | api/v1/card/verify                |
|                       |                                               | api/v1/card/tokenizedverify       |
| Tokenize              | Convert a customer's card details into a      | api/v1/card/tokenize              |
|                       | payment token that can be submitted in        |                                   |
|                       | Fund, Sale and Verify requests.               |                                   |
|                       | **See definition for token/create function    |                                   |
| QueryTransactions     | Returns paged transaction activity data for   | api/v1/card/querytransactions     |
|                       | the requested date range.                     |                                   |
| QuerySettlements      | Returns paged settlement activity data for    | api/v1/card/querysettlements      |
|                       | the requested date range.                     |                                   |
| QueryChargebacks      | Returns paged chargeback activity data for    | api/v1/card/querychargebacks      |
|                       | the requested date range.                     |                                   |
| QueryPrefundedBalance | Returns the current day prefunded account     | api/v1/card/queryprefundedbalance |
|                       | activity.                                     |                                   |

### **FUND:**

Use the FUND function to push funds out to a customer's card.

There are two ways to call the FUND function:

| Request Method | Description                                                                                                  | API                       |
|----------------|----------------------------------------------------------------------------------------------------|---------------------------|
| Fund           | Send funds to a customer's account using the customer's information and card details.                        | api/v1/card/fund          |
| Tokenized Fund | Send funds to a customer's account using a payment token received from the CREATE function in the Token API. | api/v1/card/tokenizedfund |

### Fund Request

Endpoint: api/v1/card/fund

FUND request using the customer's information and card details.

| Element        | Description                                       | Format                             |
|----------------|---------------------------------------------------|------------------------------------|
| uniqueRef      | Required                                          | String, up to 20 characters.       |
|                | Merchant-defined unique transaction reference.    |                                    |
| cardNumber     | Required                                          | Numeric string, 13-19 digits.      |
|                | Customer's card number.                           |                                    |
| expirationDate | Required                                          | Numeric string, MMYY format.       |
|                | Customer's card expiration date.                  |                                    |
| securityCode   | Customer's card security code. (CVV)              | Numeric string, 3-4 digits.        |
| firstName      | Required.                                         | String, up to 50 characters.       |
|                | First name shown on customer's card.              |                                    |
| lastName       | Required.                                         | String, up to 50 characters.       |
|                | Last name shown on customer's card.               |                                    |
| address1       | Customer's billing street address.                | String, up to 50 characters.       |
| address2       | Customer's billing street address, line 2.        | String, up to 50 characters.       |
| city           | Customer's billing city.                          | String, up to 50 characters.       |
| state          | Customer's billing state code.                    | String, 2 letter USPS state code.  |
|                |                                                   |                                    |
|                |                                                   | Example: OH                        |
|                |                                                   | <u>USPS State Codes</u>            |
| zipCode        | Customer's billing zip code.                      | String, 5 or 9 digits.             |
| phone          | Customer's phone number associated with the       | String, 10 digits.                 |
|                | card account.                                     |                                    |
| amount         | Required.                                         | Decimal.                           |
|                | Dollar amount of the transaction.                 |                                    |
|                |                                                   | Do not include currency symbols or |
|                | This is the total amount to be paid to the        | commas.                            |
|                | customer by the merchant.                         |                                    |
| memo           | Merchant-defined additional information related   | String, up to 50 characters.       |
|                | to the transaction.                               |                                    |
| convenienceFee | Used to indicate whether to process the           | Boolean.                           |
|                | transaction with a convenience fee.               |                                    |
|                |                                                   |                                    |
|                | Note: Additional merchant configuration is        |                                    |
|                | required for convenience fee processing.          |                                    |
| softDescriptor | Used to specify a custom soft descriptor for the  | String, up to 25 characters.       |
|                | transaction. If not specified, the default soft   |                                    |
|                | descriptor from the merchant config will be used. |                                    |
|                | Notes Additional assets in St. 11                 |                                    |
|                | Note: Additional merchant configuration is        |                                    |
|                | required for customizing the soft descriptor by   |                                    |
|                | transaction.                                      |                                    |

### Tokenized Fund Request

Endpoint: api/v1/card/tokenizedfund

This version of the FUND function can be used after the CREATE function in the Token API has been called to generate a payment token with the customer's information and card details.

| Element        | Description                                       | Format                             |
|----------------|---------------------------------------------------|------------------------------------|
| uniqueRef      | Required                                          | String, up to 20 characters.       |
|                | Merchant-defined unique transaction reference.    |                                    |
| cardId         | Required.                                         | GUID String, 36 characters.        |
|                | Payment token for the customer's card.            |                                    |
|                |                                                   |                                    |
|                | The cardId is provided in the response of the     |                                    |
|                | CREATE function in the Token API.                 |                                    |
| securityCode   | Customer's card security code. (CVV)              | Numeric string, 3-4 digits.        |
| amount         | Required.                                         | Decimal.                           |
|                | Dollar amount of the transaction.                 |                                    |
|                |                                                   | Do not include currency symbols or |
|                | This is the total amount to be paid to the        | commas.                            |
|                | customer by the merchant.                         |                                    |
| memo           | Merchant-defined additional information related   | String, up to 50 characters.       |
|                | to the transaction.                               |                                    |
| convenienceFee | Used to indicate whether to process the           | Boolean.                           |
|                | transaction with a convenience fee.               |                                    |
|                |                                                   |                                    |
|                | Note: Additional merchant configuration is        |                                    |
|                | required for convenience fee processing.          |                                    |
| softDescriptor | Used to specify a custom soft descriptor for the  | String, up to 25 characters.       |
|                | transaction. If not specified, the default soft   |                                    |
|                | descriptor from the merchant config will be used. |                                    |
|                | Note: Additional marchant configuration in        |                                    |
|                | Note: Additional merchant configuration is        |                                    |
|                | required for customizing the soft descriptor by   |                                    |
|                | transaction.                                      |                                    |

### **FUND** Response

There is a <u>common response format</u> for FUND, SALE, VOID, REFUND and RETRIEVE function.

## SALE:

Use the SALE function to request payment from a customer's card.

There are two ways to call the SALE function:

| Request Method | Description                                                                                                    | API                       |
|----------------|----------------------------------------------------------------------------------------------------|---------------------------|
| Sale           | Request payment from a customer's account using the customer's information and card details.                        | api/v1/card/sale          |
| Tokenized Sale | Request payment from a customer's account using a payment token received from the CREATE function in the Token API. | api/v1/card/tokenizedsale |

### Sale Request

Endpoint: api/v1/card/sale

SALE request using the customer's information and card details.

| Element        | Description                                                                | Format                             |
|----------------|----------------------------------------------------------------------------|------------------------------------|
| uniqueRef      | Required                                                                   | String, up to 20 characters.       |
|                | Merchant-defined unique transaction reference.                             |                                    |
| cardNumber     | Required                                                                   | Numeric string, 13-19 digits.      |
|                | Customer's card number.                                                    |                                    |
| expirationDate | Required                                                                   | Numeric string, MMYY format.       |
|                | Customer's card expiration date.                                           |                                    |
| securityCode   | Customer's card security code. (CVV)                                       | Numeric string, 3-4 digits.        |
| firstName      | Required.                                                                  | String, up to 50 characters.       |
|                | First name shown on customer's card.                                       |                                    |
| lastName       | Required.                                                                  | String, up to 50 characters.       |
|                | Last name shown on customer's card.                                        |                                    |
| address1       | Customer's billing street address.                                         | String, up to 50 characters.       |
| address2       | Customer's billing street address, line 2.                                 | String, up to 50 characters.       |
| city           | Customer's billing city.                                                   | String, up to 50 characters.       |
| state          | Customer's billing state code.                                             | String, 2 letter USPS state code.  |
|                |                                                                            |                                    |
|                |                                                                            | Example: OH                        |
|                |                                                                            | <u>USPS State Codes</u>            |
| zipCode        | Customer's billing zip code.                                               | String, 5 or 9 digits.             |
| phone          | Customer's phone number associated with the                                | String, 10 digits.                 |
|                | card account.                                                              |                                    |
| amount         | Required.                                                                  | Decimal.                           |
|                | Dollar amount of the transaction.                                          |                                    |
|                |                                                                            | Do not include currency symbols or |
|                | This is the total amount to be paid to the                                 | commas.                            |
| momo           | merchant by the customer.  Merchant-defined additional information related | String, up to 50 characters.       |
| memo           | to the transaction.                                                        | String, up to 50 characters.       |
| convenienceFee | Used to indicate whether to process the                                    | Boolean.                           |
| Convenienceree | transaction with a convenience fee.                                        | boolean.                           |
|                | transaction with a convenience rec.                                        |                                    |
|                | Note: Additional merchant configuration is                                 |                                    |
|                | required for convenience fee processing.                                   |                                    |
| paymentSeries  | Used to indicate the transaction is part of a series                       | String.                            |
|                | and card information is on file.                                           |                                    |
|                |                                                                            | Values: "RECURRING"                |
| firstPayment   | Used to indicate the transaction is the first in a                         | Boolean.                           |
| ,              | series. For use with paymentSeries.                                        |                                    |
| softDescriptor | Used to specify a custom soft descriptor for the                           | String, up to 25 characters.       |
|                | transaction. If not specified, the default soft                            |                                    |
|                | descriptor from the merchant config will be used.                          |                                    |
|                | Note: Additional merchant configuration is                                 |                                    |
|                | required for customizing the soft descriptor by                            |                                    |
|                | transaction.                                                               |                                    |

### Tokenized Sale Request

Endpoint: api/v1/card/tokenizedsale

This version of the SALE function can be used after the CREATE function in the Token API has been called to generate a payment token with the customer's information and card details.

| Element           | Description                                                                                                    | Format                             |
|-------------------|----------------------------------------------------------------------------------------------------|------------------------------------|
| uniqueRef         | Required                                                                                                    | String, up to 20 characters.       |
|                   | Merchant-defined unique transaction reference.                                                                                                    |                                    |
| cardId            | Required.                                                                                                    | GUID String, 36 characters.        |
|                   | Payment token for the customer's card.                                                                                                    |                                    |
|                   |                                                                                                    |                                    |
|                   | The cardId is provided in the response of the                                                                                                    |                                    |
|                   | CREATE function in the Token API.                                                                                                    |                                    |
| securityCode      | Customer's card security code. (CVV)                                                                                                    | Numeric string, 3-4 digits.        |
| amount            | Required.                                                                                                    | Decimal.                           |
|                   | Dollar amount of the transaction.                                                                                                    |                                    |
|                   |                                                                                                    | Do not include currency symbols or |
|                   | This is the total amount to be paid to the                                                                                                    | commas.                            |
|                   | customer by the merchant.                                                                                                    |                                    |
| memo              | Merchant-defined additional information related                                                                                                    | String, up to 50 characters.       |
|                   | to the transaction.                                                                                                    |                                    |
| convenienceFee    | Used to indicate whether to process the                                                                                                    | Boolean.                           |
|                   | transaction with a convenience fee.                                                                                                    |                                    |
|                   |                                                                                                    |                                    |
|                   | Note: Additional merchant configuration is                                                                                                    |                                    |
| 10.               | required for convenience fee processing.                                                                                                    | S                                  |
| paymentSeries     | Used to indicate the transaction is part of a series                                                                                                    | String.                            |
|                   | and card information is on file.                                                                                                    | Values "DECLIDRING"                |
| final Day was and | the day in disease the transportion is the first in                                                                                                    | Values: "RECURRING"                |
| firstPayment      | Used to indicate the transaction is the first in a                                                                                                    | Boolean.                           |
| and Danawinton    | series. For use with paymentSeries.                                                                                                    | Stains was to 25 above store       |
| softDescriptor    | · · · · · · · · · · · · · · · · · · ·                                                                                                    | String, up to 25 characters.       |
|                   | I ·                                                                                                    |                                    |
|                   | descriptor from the merchant coming will be used.                                                                                                    |                                    |
|                   | Note: Additional merchant configuration is                                                                                                    |                                    |
|                   | 1                                                                                                    |                                    |
|                   | 1                                                                                                    |                                    |
| softDescriptor    | Used to specify a custom soft descriptor for the transaction. If not specified, the default soft descriptor from the merchant config will be used.  Note: Additional merchant configuration is required for customizing the soft descriptor by transaction. | String, up to 25 characters.       |

### SALE Response

There is a <u>common response format</u> for FUND, SALE, VOID, REFUND and RETRIEVE function.

### **VOID:**

Use the VOID function to cancel a SALE transaction on the same day the transaction is submitted. FUND transactions and transactions that have settled cannot be voided. See the Refund function for information on cancelling a SALE transaction that has settled.

### Void Request

Endpoint: api/v1/card/void

VOID request to cancel a previously submitted SALE transaction. A Void request must include one of the two elements – either uniqueRef or transactionId – and must be submitted before the original transaction settles.

| Element       | Description                                                                       | Format                       |
|---------------|-----------------------------------------------------------------------------------|------------------------------|
| uniqueRef     | Merchant-defined unique transaction reference for the transaction being voided.   | String, up to 20 characters. |
| transactionId | The identification number assigned by Payliance for the transaction being voided. | GUID String, 36 characters.  |
|               | The transactionId is provided in the response of the SALE function.               |                              |

### Void Response

There is a common response format for FUND, SALE, VOID, REFUND and RETRIEVE function.

### **REFUND:**

Use the REFUND function to refund a customer for a SALE transaction after the original transaction has settled. FUND transactions and transactions that have not settled cannot be refunded. See the VOID function for information on cancelling a SALE transaction that has not settled.

### Refund Request

Endpoint: api/v1/card/refund

Refund a customer for a previously submitted SALE transaction. A Refund request must include one of either uniqueRef or transactionId and must be submitted after the original transaction settles.

| Element       | Description                                                                         | Format                             |
|---------------|-------------------------------------------------------------------------------------|------------------------------------|
| uniqueRef     | Merchant-defined unique transaction reference for the transaction being refunded.   | String, up to 20 characters.       |
| transactionId | The identification number assigned by Payliance for the transaction being refunded. | GUID String, 36 characters.        |
|               | The transactionId is provided in the response of the SALE function.                 |                                    |
| amount        | To issue a partial refund, submit the amount to be refunded.                        | Decimal.                           |
|               |                                                                                     | Do not include currency symbols or |
|               |                                                                                     | commas.                            |

### Refund Response

There is a <u>common response format</u> for FUND, SALE, VOID, REFUND and RETRIEVE function.

### **RETRIEVE:**

Use the RETRIEVE function to get information on a specific transaction's status.

### Retrieve Request

Endpoint: api/v1/card/retrieve

RETRIEVE a previously submitted FUND or SALE transaction's response data. A Retrieve request must include one of the two elements – either uniqueRef or transactionId. If a FUND or SALE response does not include the transactionId, it is recommended to wait a few minutes and then call RETRIEVE using the uniqueRef to check for an updated transaction response.

| Element       | Description                                                                   | Format                       |
|---------------|-------------------------------------------------------------------------------|------------------------------|
| uniqueRef     | Merchant-defined unique transaction reference.                                | String, up to 20 characters. |
| transactionId | The identification number assigned by Payliance for the transaction.          | GUID String, 36 characters.  |
|               | The transactionId is provided in the response of the FUND and SALE functions. |                              |

### Retrieve Response

There is a common response format for FUND, SALE, VOID, REFUND and RETRIEVE function.

## Common Response: FUND, SALE, VOID, REFUND, RETRIEVE

The following response format is used for FUND, SALE, VOID, REFUND and RETRIEVE functions.

| Element           | Description                                                                                                    | Format                      |
|-------------------|----------------------------------------------------------------------------------------------------|-----------------------------|
| transactionId     | The identification number assigned by Payliance for the transaction.                                                               | GUID String, 36 characters. |
|                   | The transactionId can be used to retrieve status details for the transaction using the RETRIEVE function.                          |                             |
|                   | VERIFY does not return transactionId.                                                                                              |                             |
| Network           | The name of the card network that is processing the transaction.                                                                   | String.                     |
|                   |                                                                                                    | <u>Networks</u>             |
| networkResponse   | The response code received from the network for this transaction.                                                                  | String, 2-3 characters.     |
|                   |                                                                                                    | Network Response Codes      |
| transactionStatus | The overall status of the transaction.                                                                                             | String.                     |
|                   |                                                                                                    | Transaction Status Codes    |
| approvalCode      | The card issuer's approval code for the transaction.                                                                               | String, 6 characters.       |
| avsResponse       | The Address Verification Service (AVS) response code.                                                                              | String, 1 character.        |
|                   |                                                                                                    | AVS Response Codes          |
| securityResponse  | The security code verification (CVV) response code.                                                                                | String, 1 character.        |
|                   |                                                                                                    | Security Response Codes     |
| successful        | Indicates whether the transaction request was submitted successfully. This does <b>not</b> indicate the status of the transaction. | Boolean.                    |
| message           | Provides a descriptive error message and error code if successful is false.                                                        | String.                     |

### **VERIFY:**

The VERIFY function returns the card type, the card's eligibility for Fund and Sale transactions, and validates AVS and the card's Security Code. The VERIFY function performs a zero-dollar authorization.

There are two ways to call the VERIFY function:

| Request Method   | Description                                                                                        | API                         |
|------------------|----------------------------------------------------------------------------------------------------|-----------------------------|
| Verify           | Verify a card using the customer's information and card details.                                   | api/v1/card/verify          |
| Tokenized Verify | Verify a customer's card using a payment token received from the CREATE function in the Token API. | api/v1/card/tokenizedverify |

### Verify Request

Endpoint: api/v1/card/verify

VERIFY request using the customer's information and card details.

| Element        | Description                                     | Format                            |
|----------------|-------------------------------------------------|-----------------------------------|
| cardNumber     | Required                                        | Numeric string, 13-19 digits.     |
|                | Customer's card number.                         |                                   |
| expirationDate | Required                                        | Numeric string, MMYY format.      |
|                | Customer's card expiration date.                |                                   |
| securityCode   | Customer's card security code. (CVV)            | Numeric string, 3-4 digits.       |
| firstName      | Required.                                       | String, up to 50 characters.      |
|                | First name shown on customer's card.            |                                   |
| lastName       | Required.                                       | String, up to 50 characters.      |
|                | Last name shown on customer's card.             |                                   |
| address1       | Customer's billing street address.              | String, up to 50 characters.      |
| address2       | Customer's billing street address, line 2.      | String, up to 50 characters.      |
| city           | Customer's billing city.                        | String, up to 50 characters.      |
| state          | Customer's billing state code.                  | String, 2 letter USPS state code. |
|                |                                                 |                                   |
|                |                                                 | Example: OH                       |
|                |                                                 | <u>USPS State Codes</u>           |
| zipCode        | Required.                                       | String, 5 or 9 digits.            |
|                | Customer's billing zip code.                    |                                   |
| phone          | Customer's phone number associated with the     | String, 10 digits.                |
|                | card account.                                   |                                   |
| memo           | Merchant-defined additional information related | String, up to 50 characters.      |
|                | to the customer.                                |                                   |

### Tokenized Verify Request

Endpoint: api/v1/card/tokenizedverify

This version of the VERIFY function can be used after the CREATE function in the Token API has been called to generate a payment token with the customer's information and card details.

| Element      | Description                                     | Format                       |
|--------------|-------------------------------------------------|------------------------------|
| cardId       | Required.                                       | GUID String, 36 characters.  |
|              | Payment token for the customer's card.          |                              |
|              |                                                 |                              |
|              | The cardId is provided in the response of the   |                              |
|              | CREATE function in the Token API.               |                              |
| securityCode | Customer's card security code. (CVV)            | Numeric string, 3-4 digits.  |
| memo         | Merchant-defined additional information related | String, up to 50 characters. |
|              | to the customer.                                |                              |

### **VERIFY Response**

| Element           | Description                                                                          | Format                        |
|-------------------|--------------------------------------------------------------------------------------|-------------------------------|
| network           | The name of the card network that is processing the transaction.                     | String.                       |
|                   |                                                                                      | <u>Networks</u>               |
| networkResponse   | The response code received from the network for this transaction.                    | String, 2-3 characters.       |
|                   |                                                                                      | Network Response Codes        |
| transactionStatus | The overall status of the transaction.                                               | String.                       |
| approvalCode      | The card issuer's approval code for the transaction.                                 | String, 6 characters.         |
| avsResponse       | The Address Verification Service (AVS) response code.                                | String, 1 character.          |
|                   |                                                                                      | AVS Response Codes            |
| securityResponse  | The security code verification (CVV) response code.                                  | String, 1 character.          |
|                   |                                                                                      | Security Response Codes       |
| issuer            | The name of the bank that issued the card.                                           | String.                       |
| verifyType        | The type of card.                                                                    | String.                       |
|                   | Cards that return the type "Credit" cannot be                                        | Values returned are: "Debit", |
|                   | used to process FUND and SALE transactions.                                          | "PrePaid", "Credit".          |
| verifyFund        | Indicates whether the card is eligible for FUND transactions.                        | String.                       |
|                   |                                                                                      | Values returned are: "Not     |
|                   | Responses other than "Not Enabled" indicate                                          | Enabled", "Immediate", "Next  |
|                   | how quickly funds sent to the card will be                                           | Business Day", "Few Business  |
|                   | available.                                                                           | Days".                        |
| verifySale        | Indicates whether the card is eligible for SALE transactions.                        | String.                       |
|                   |                                                                                      | Values returned are: "Not     |
|                   |                                                                                      | Enabled", "Enabled".          |
| category          | Describes the category level of the card.                                            | String.                       |
|                   |                                                                                      | <u>Category Values</u>        |
| country           | The two-character ISO country code of the issuer.                                    | String.                       |
|                   |                                                                                      | ISO Country Code Reference    |
| blocked           | Indicates whether a block exists for the merchant                                    | String.                       |
|                   | and card number that will prevent transaction processing.                            | Blocked Reason Values         |
| successful        | Indicates whether the transaction request was                                        | Boolean.                      |
|                   | submitted successfully. This does <b>not</b> indicate the status of the transaction. |                               |
| message           | Provides a descriptive error message and error code if successful is false.          | String.                       |

### **TOKENIZE:**

Use the TOKENIZE function to generate a reusable payment token with the customer's information and card details. A payment token can be used in tokenizedfund, tokenizedsale and tokenizedverify requests.

The TOKENIZE function in the Card API and the CREATE function in the Token API can be used interchangeably. See <a href="Mailto:CREATE">CREATE</a> for the request and response definition.

Tokenize Request

Endpoint: api/v1/card/tokenize

### **QUERY TRANSACTIONS:**

The transactions query takes a date range and returns all payment, fund, void and refund transactions received within the date range.

In the Production environment, results are paged with a maximum 1000 results returned per page. In the Staging environment, results are paged with a maximum 20 results returned per page.

### **Query Transactions Request**

Endpoint: api/v1/card/querytransactions Request transaction activity for a date range.

| Element   | Description                                                                                                    | Format                                                                                                    |
|-----------|----------------------------------------------------------------------------------------------------|----------------------------------------------------------------------------------------------------|
| startDate | Required Request transaction activity where the Transaction Date is within the period beginning                                                                       | DateTime.<br>mm-dd-yyyy hh:mm:ss                                                                                                    |
|           | with this date.                                                                                                    | If not provided, time is defaulted to 00:00.                                                                                                    |
| endDate   | Required Request transaction activity where the Transaction Date is within the period ending with this date.                                                          | DateTime. mm-dd-yyyy hh:mm:ss  If not provided, time is defaulted to 00:00.  To query for a single day, set the start and end dates to the same month, day, year and set the end date time to 23:59. Alternately, set the end date to one day greater than the start date and use 00:00 for both start and end time. |
| pageld    | Optional  If a pageId is not submitted, the first page of data is returned. Passing back the pageId returned by a previous request will return the next page of data. | String.                                                                                                    |

### Query Transactions Response

| Contains the following set of data for each transaction record in the date range.                                                                                                    | Element           | Description                                    | Format                          |
|----------------------------------------------------------------------------------------------------|-------------------|------------------------------------------------|---------------------------------|
| uniqueRef Merchant-defined unique transaction reference submitted for the transaction. The unique identification assigned by Payliance and returned in the transaction response.  CardId Payment token for the customer's card.  The cardId is returned in the response of the CREATE function in the Token API.  CardNumber The masked card number.  String.  Format: 123456***1234  firstName First name of the cardholder submitted for the transaction.  IastName Last name of the cardholder submitted for the transaction.  Merchant-defined additional information submitted for the transaction.  String.  String.  String.  String.  String.  String.  String.  String.  String.  String.  String.  String.  String.  String.  String.  String.  String.  String.  String.  String.  String.  String.  String.  String.  String.  String.  String.  String.  The type of the transaction.  Decimal.  TransactionAmount Amount of the transaction.  Decimal.  String.  Values returned are: "Payment", "Fund", "Void", "Refund"  String.  Networks  The name of the card network that processed the transaction.  Networks  The response code received from the network for this transaction.  Network Response  The overall status of the transaction.  String.  Transaction Status Codes  String, 1 character.  AVS Response  The CardI susuer's approval code for the transaction.  Transaction Status Codes  String, 1 character.  AVS Response Codes  String, 1 character.  Security Response Codes                          | Transactions      | Contains the following set of data for each    | Array.                          |
| uniqueRef  Merchant-defined unique transaction reference submitted for the transaction.  The unique identification assigned by Payliance and returned in the transaction response.  Cardid  Payment token for the customer's card.  The cardid is returned in the response of the CREATE function in the Token API.  CardNumber  The masked card number.  String.  Format: 123456***1234  String.  Format: 123456***1234  String.  Format: 123456***1234  String.  Format: 123456***1234  String.  String.  String.  String.  Format: 123456***1234  String.  String.  String.  String.  String.  String.  String.  String.  String.  String.  String.  String.  String.  String.  String.  String.  String.  String.  String.  String.  String.  String.  String.  String.  String.  String.  String.  String.  String.  String.  String.  The type of the transaction.  Decimal.  TransactionAmount  TransactionType  The type of the transaction.  The type of the transaction.  The type of the transaction.  The name of the card network that processed the transaction.  Networks  The name of the card network that processed the transaction.  The name of the card network that processed the transaction.  Networks  The name of the card network that processed the transaction.  Networks  String, 2-3 characters.  String.  Transaction Status Codes  String.  Transaction Status Codes  String, 6 characters.  AVS Response Codes  String, 1 character.  AVS Response Codes  String, 1 character.  Security Response Codes |                   | =                                              | ,                               |
| transactionId  transactionId  The unique identification assigned by Payliance and returned in the transaction response.  cardId  Payment token for the customer's card.  The cardId is returned in the response of the CREATE function in the Token API.  The masked card number.  String.  Format: 123456***1234  String.  Format: 123456***1234  String.  Format: 123456***1234  String.  Format: 123456***1234  String.  Format: 123456***1234  String.  Format: 123456***1234  String.  Format: 123456***1234  String.  String.  String.  The masked card number.  String.  String.  String.  The substance of the cardholder submitted for the transaction.  Date of the transaction.  Date of the transaction.  Date/Time, in Eastern Standard Time.  TransactionAmount  transactionType  The type of the transaction.  Decimal.  The type of the transaction.  The string.  Values returned are: "Payment", "Fund", "Void", "Refund"  String.  Networks  String, 2-3 characters.  for this transaction.  The response code received from the network for this transaction.  The overall status of the transaction.  String.  Transaction Status  The overall status of the transaction.  Transaction Status Codes  String, 6 characters.  AVS Response  String, 1 character.  AVS Response Codes  String, 1 character.  Security Response Codes                                                                                                    | uniqueRef         |                                                | String.                         |
| Payliance and returned in the transaction response.  cardid Payment token for the customer's card.  The cardid is returned in the response of the CREATE function in the Token API.  CardNumber The masked card number.  String.  Format: 123456***1234  firstName First name of the cardholder submitted for the transaction.  Last name of the cardholder submitted for the transaction.  Merchant-defined additional information submitted for the transaction.  Date of the transaction.  Date of the transaction.  The type of the transaction.  Decimal.  TransactionType The type of the transaction.  The name of the card network that processed the transaction.  The name of the card network that processed the transaction.  The response code received from the network for this transaction.  The name of the transaction.  The type of the transaction.  The type of the transaction.  The name of the card network that processed the transaction.  The name of the card network that processed the transaction.  TransactionStatus  The response code received from the network String, 2-3 characters.  Network Response Codes  Transaction Status Codes  Transaction Status Codes  String, 6 characters.  Transaction Status Codes  String, 1 character.  AVS Response Codes  String, 1 character.  AVS Response Codes  String, 1 character.  AVS Response Codes                                                                                                    | '                 | ·                                              |                                 |
| Payliance and returned in the transaction response.  cardid Payment token for the customer's card.  The cardid is returned in the response of the CREATE function in the Token API.  CardNumber The masked card number.  String.  Format: 123456***1234  firstName First name of the cardholder submitted for the transaction.  Last name of the cardholder submitted for the transaction.  Merchant-defined additional information submitted for the transaction.  Date of the transaction.  Date of the transaction.  The type of the transaction.  Decimal.  TransactionType The type of the transaction.  The name of the card network that processed the transaction.  The name of the card network that processed the transaction.  The response code received from the network for this transaction.  The name of the transaction.  The type of the transaction.  The type of the transaction.  The name of the card network that processed the transaction.  The name of the card network that processed the transaction.  TransactionStatus  The response code received from the network String, 2-3 characters.  Network Response Codes  Transaction Status Codes  Transaction Status Codes  String, 6 characters.  Transaction Status Codes  String, 1 character.  AVS Response Codes  String, 1 character.  AVS Response Codes  String, 1 character.  AVS Response Codes                                                                                                    | transactionId     | The unique identification assigned by          | GUID String.                    |
| response.  Cardid Payment token for the customer's card.  The cardid is returned in the response of the CREATE function in the Token API.  CardNumber The masked card number.  Format: 123456***1234  firstName First name of the cardholder submitted for the transaction.  Last name of the cardholder submitted for the transaction.  Merchant-defined additional information submitted for the transaction.  TransactionDate Date of the transaction.  TransactionAmount Amount of the transaction.  The type of the transaction.  Decimal.  TransactionType The type of the transaction.  String.  Values returned are: "Payment", "Fund", "Void", "Refund"  The name of the card network that processed the transaction.  Networks  The response code received from the network String, 2-3 characters.  for this transaction.  Network Response Codes  TransactionStatus The overall status of the transaction.  String.  Transaction Status Codes  String, 1 character.  response Code.  String, 1 character.  AVS Response Codes  String, 1 character.  Security Response Codes                                                                                                    |                   |                                                |                                 |
| The cardld is returned in the response of the CREATE function in the Token API.  CardNumber  The masked card number.  String.  Format: 123456***1234  firstName  First name of the cardholder submitted for the transaction.  Last name of the cardholder submitted for the transaction.  Merchant-defined additional information submitted for the transaction.  TransactionDate  Date of the transaction.  Date of the transaction.  TransactionAmount  TransactionType  The type of the transaction.  Decimal.  TransactionType  The name of the card network that processed the transaction.  Network  The name of the card network that processed the transaction.  The transaction.  The response code received from the network for this transaction.  The overall status of the transaction.  String.  TransactionStatus  The overall status of the transaction.  Transaction String.  Transaction Status Codes  String, 1 character.  response Code.  Security Response Codes  String, 1 character.  Security Response Codes                                                                                                    |                   |                                                |                                 |
| The cardld is returned in the response of the CREATE function in the Token API.  CardNumber  The masked card number.  String.  Format: 123456***1234  firstName  First name of the cardholder submitted for the transaction.  Last name of the cardholder submitted for the transaction.  Merchant-defined additional information submitted for the transaction.  TransactionDate  Date of the transaction.  Date of the transaction.  TransactionAmount  TransactionType  The type of the transaction.  Decimal.  TransactionType  The name of the card network that processed the transaction.  Network  The name of the card network that processed the transaction.  The transaction.  The response code received from the network for this transaction.  The overall status of the transaction.  String.  TransactionStatus  The overall status of the transaction.  Transaction String.  Transaction Status Codes  String, 1 character.  response Code.  Security Response Codes  String, 1 character.  Security Response Codes                                                                                                    | cardId            | Payment token for the customer's card.         | GUID String.                    |
| CREATE function in the Token API.  CardNumber  The masked card number.  String.  Format: 123456***1234  firstName  First name of the cardholder submitted for the transaction.  Last name of the cardholder submitted for the transaction.  Merchant-defined additional information submitted for the transaction.  Date of the transaction.  TransactionDate  Date of the transaction.  Date/Time, in Eastern Standard Time.  TransactionAmount  Amount of the transaction.  Decimal.  The type of the transaction.  String.  Values returned are: "Payment", "Fund", "Void", "Refund"  The name of the card network that processed the transaction.  Networks  The response code received from the network String, 2-3 characters.  TransactionStatus  The overall status of the transaction.  String.  Transaction Status Codes  String, 1 character.  AVS Response Codes  String, 1 character.  AVS Response Codes  String, 1 character.  Security Response Codes                                                                                                    |                   |                                                |                                 |
| firstName                                                                                                    |                   | The cardId is returned in the response of the  |                                 |
| firstName First name of the cardholder submitted for the transaction.  Last name of the cardholder submitted for the transaction.  Merchant-defined additional information submitted for the transaction.  TransactionDate Date of the transaction.  TransactionAmount Amount of the transaction.  The type of the transaction.  The name of the card network that processed the transaction.  The response code received from the network String, 2-3 characters.  The overall status of the transaction.  The card issuer's approval code for the transaction String, 1 character.  Transaction Status Codes  String, 1 character.  The security code verification (CVV) response  String, 1 character.  Security Response Codes                                                                                                    |                   | · ·                                            |                                 |
| firstName First name of the cardholder submitted for the transaction.  Last name of the cardholder submitted for the transaction.  Merchant-defined additional information submitted for the transaction.  TransactionDate Date of the transaction.  TransactionAmount Amount of the transaction.  The type of the transaction.  The name of the card network that processed the transaction.  The response code received from the network String, 2-3 characters.  The overall status of the transaction.  The card issuer's approval code for the transaction String, 1 character.  Transaction Status Codes  SecurityResponse The security code verification (CVV) response Codes  String, 1 character.  Sceurity Response Codes                                                                                                    | cardNumber        | The masked card number.                        | String.                         |
| firstName  first name of the cardholder submitted for the transaction.  Last name of the cardholder submitted for the transaction.  memo  Merchant-defined additional information submitted for the transaction.  Date/Time, in Eastern Standard Time.  transactionAmount  transactionType  The type of the transaction.  The type of the transaction.  The name of the card network that processed the transaction.  The response code received from the network for this transaction.  The overall status of the transaction.  TransactionStatus  The overall status of the transaction.  Transaction String.  Transaction Status Codes  String, 6 characters.  Transaction.  String, 1 character.  AVS Response Codes  String, 1 character.  Security Response Codes  String, 1 character.  Security Response Codes                                                                                                    |                   |                                                |                                 |
| transaction.  lastName Last name of the cardholder submitted for the transaction.  memo Merchant-defined additional information submitted for the transaction.  transactionDate Date of the transaction.  transactionAmount Time.  transactionType The type of the transaction.  The name of the card network that processed the transaction.  The response code received from the network for this transaction.  The overall status of the transaction.  TransactionStatus The card issuer's approval code for the transaction.  The Address Verification Service (AVS) response codes  String, 1 character.  SecurityResponse Codes  String, 1 character.  Security Response Codes  String, 1 character.  Security Response Codes  String, 1 character.  Security Response Codes                                                                                                    |                   |                                                | Format: 123456***1234           |
| lastName       Last name of the cardholder submitted for the transaction.       String.         memo       Merchant-defined additional information submitted for the transaction.       String.         transactionDate       Date of the transaction.       Date/Time, in Eastern Standard Time.         transactionAmount       Amount of the transaction.       Decimal.         transactionType       The type of the transaction.       String.         values returned are: "Payment", "Fund", "Void", "Refund"         network       The name of the card network that processed the transaction.       String.         networkResponse       The response code received from the network for this transaction.       String, 2-3 characters.         transactionStatus       The overall status of the transaction.       String.         approvalCode       The card issuer's approval code for the transaction.       String, 6 characters.         avsResponse       The Address Verification Service (AVS) response code.       String, 1 character.         AVS Response Codes         String, 1 character.       Security Response Codes                                                                                                    | firstName         | First name of the cardholder submitted for the | String.                         |
| transaction.  Merchant-defined additional information submitted for the transaction.  Date of the transaction.  Date/Time, in Eastern Standard Time.  transactionAmount Amount of the transaction.  Decimal.  The type of the transaction.  The type of the transaction.  The name of the card network that processed the transaction.  The response code received from the network for this transaction.  The overall status of the transaction.  Transaction String.  Transaction Status  The overall status of the transaction.  Transaction Status Codes  The Address Verification Service (AVS) response Codes  String, 1 character.  AVS Response Codes  String, 1 character.  Security Response Codes  String, 1 character.  Security Response Codes                                                                                                    |                   | transaction.                                   |                                 |
| transaction.  memo Merchant-defined additional information submitted for the transaction.  transactionDate Date of the transaction.  transactionAmount Amount of the transaction.  transactionType The type of the transaction.  The type of the transaction.  The name of the card network that processed the transaction.  The response code received from the network for this transaction.  The overall status of the transaction.  The overall status of the transaction.  Transaction String.  Transaction Status Codes  The address Verification Service (AVS) response code.  String, 1 character.  SecurityResponse Codes  String, 1 character.  Security Response Codes  String, 1 character.  Security Response Codes                                                                                                    | lastName          | Last name of the cardholder submitted for the  | String.                         |
| submitted for the transaction.  transactionDate  transactionAmount  transactionType  The type of the transaction.  network  networkResponse  transactionStatus  The response code received from the network for this transaction.  The overall status of the transaction.  The card issuer's approval code for the transaction.  The card issuer's approval code for the transaction.  The card issuer's approval code (AVS)  response code.  String, 1 character.  AVS Response Codes  String, 1 character.  String, 1 character.  String, 1 character.  String, 1 character.  String, 1 character.  String, 1 character.  String, 1 character.  String, 1 character.  String, 1 character.  String, 1 character.  Security Response Codes                                                                                                    |                   | transaction.                                   |                                 |
| transactionDate  transactionAmount  transactionType  transactionType  The type of the transaction.  network  networkResponse  transactionStatus  The response code received from the network for this transaction.  The overall status of the transaction.  The card issuer's approval code for the transaction.  The card issuer's approval code for the transaction.  The card issuer's approval code for the transaction.  The card issuer's approval code for the transaction.  The Address Verification Service (AVS) response Codes  String, 1 character.  AVS Response Codes  String, 1 character.  String, 1 character.  String, 1 character.  String, 1 character.  Security Response Codes  String, 1 character.  Security Response Codes                                                                                                    | memo              | Merchant-defined additional information        | String.                         |
| transactionAmount Amount of the transaction.  transactionType  The type of the transaction.  The type of the transaction.  The type of the transaction.  The name of the card network that processed the transaction.  The response code received from the network for this transaction.  The overall status of the transaction.  Transaction Status  The card issuer's approval code for the transaction.  The Address Verification Service (AVS) response codes  String, 1 character.  AVS Response Codes  String, 1 character.  AVS Response Codes  String, 1 character.  String, 1 character.  Security Response Codes  String, 1 character.                                                                                                    |                   | submitted for the transaction.                 |                                 |
| transactionAmount Amount of the transaction.  transactionType  The type of the transaction.  The type of the transaction.  The name of the card network that processed the transaction.  The name of the card network that processed the transaction.  Networks  The response code received from the network for this transaction.  The overall status of the transaction.  Transaction Status  The card issuer's approval code for the transaction.  Transaction Status Codes  The Address Verification Service (AVS) response codes  securityResponse  The security code verification (CVV) response code.  Security Response Codes  String, 1 character.  Security Response Codes  String, 1 character.                                                                                                    | transactionDate   | Date of the transaction.                       | Date/Time. in Eastern Standard  |
| transactionType  The type of the transaction.  Values returned are: "Payment", "Fund", "Void", "Refund"  The name of the card network that processed the transaction.  Networks  The response code received from the network for this transaction.  The overall status of the transaction.  Transaction Status  The card issuer's approval code for the transaction.  Transaction Status Codes  The Address Verification Service (AVS) response codes  securityResponse  The security code verification (CVV) response codes  String, 1 character.  Security Response Codes  String, 1 character.  Security Response Codes                                                                                                    |                   |                                                |                                 |
| transactionType  The type of the transaction.  String.  Values returned are: "Payment", "Fund", "Void", "Refund"  The name of the card network that processed the transaction.  Networks  The response code received from the network for this transaction.  The overall status of the transaction.  Transaction Status  The card issuer's approval code for the transaction.  Transaction Status Codes  The Address Verification Service (AVS) response codes  securityResponse  The security code verification (CVV) response codes  String, 1 character.  Security Response Codes  String, 1 character.  Security Response Codes                                                                                                    | transactionAmount | Amount of the transaction.                     | Decimal.                        |
| Values returned are: "Payment", "Fund", "Void", "Refund"  Inetwork  The name of the card network that processed the transaction.  Networks  The response code received from the network for this transaction.  The overall status of the transaction.  The overall status of the transaction.  Transaction Status Codes  The card issuer's approval code for the transaction.  Transaction Status Codes  String, 6 characters.  Transaction Status Codes  String, 6 characters.  Transaction Status Codes  String, 1 character.  AVS Response Codes  String, 1 character.  AVS Response Codes  String, 1 character.  Security Response Codes  String, 1 character.  String, 1 character.  Security Response Codes                                                                                                    | transactionType   | The type of the transaction.                   |                                 |
| network  The name of the card network that processed the transaction.  Networks  The response code received from the network for this transaction.  The overall status of the transaction.  Transaction Status Codes  The card issuer's approval code for the transaction.  Transaction Status Codes  The Address Verification Service (AVS) response codes  SecurityResponse  The security code verification (CVV) response codes  Security Response Codes  Security Response Codes  Security Response Codes  Security Response Codes                                                                                                    |                   | 7,7                                            |                                 |
| network  The name of the card network that processed the transaction.  Networks  The response code received from the network for this transaction.  The overall status of the transaction.  Transaction Status Codes  The card issuer's approval code for the transaction.  Transaction Status Codes  The Address Verification Service (AVS) response codes  SecurityResponse  The security code verification (CVV) response codes  Security Response Codes  Security Response Codes  Security Response Codes  Security Response Codes                                                                                                    |                   |                                                | Values returned are: "Payment", |
| network       The name of the card network that processed the transaction.       String.         networkResponse       The response code received from the network for this transaction.       String, 2-3 characters.         transactionStatus       The overall status of the transaction.       String.         approvalCode       The card issuer's approval code for the transaction.       String, 6 characters.         avsResponse       The Address Verification Service (AVS) response code.       String, 1 character.         securityResponse       The security code verification (CVV) response code.       String, 1 character.         Security Response Codes       String, 1 character.                                                                                                    |                   |                                                |                                 |
| the transaction.  networkResponse The response code received from the network for this transaction.  The overall status of the transaction.  The overall status of the transaction.  Transaction Status Codes  approvalCode The card issuer's approval code for the transaction.  Transaction Status Codes  String, 6 characters.  transaction.  The Address Verification Service (AVS) response code.  SecurityResponse The security code verification (CVV) response code.  Security Response Codes  Security Response Codes                                                                                                    | network           | The name of the card network that processed    |                                 |
| networkResponse                                                                                                    |                   |                                                |                                 |
| networkResponse                                                                                                    |                   |                                                | Networks                        |
| for this transaction.    The overall status of the transaction.   String.                                                                                                    | networkResponse   | The response code received from the network    |                                 |
| transactionStatus  The overall status of the transaction.  String.  Transaction Status Codes  The card issuer's approval code for the transaction.  The Address Verification Service (AVS)  response code.  String, 6 characters.  String, 1 character.  AVS Response Codes  String, 1 character.  AVS Response Codes  String, 1 character.  SecurityResponse  String, 1 character.  Security Response Codes                                                                                                    | · ·               |                                                |                                 |
| transactionStatus  The overall status of the transaction.  String.  Transaction Status Codes  approvalCode  The card issuer's approval code for the transaction.  The Address Verification Service (AVS)  response code.  String, 6 characters.  String, 1 character.  AVS Response Codes  String, 1 character.  SecurityResponse  String, 1 character.  Security Response Codes  Security Response Codes                                                                                                    |                   |                                                | Network Response Codes          |
| approvalCode The card issuer's approval code for the transaction.  String, 6 characters.  The Address Verification Service (AVS) response code.  SecurityResponse The security code verification (CVV) response code.  Security Response Codes Security Response Codes                                                                                                    | transactionStatus | The overall status of the transaction.         |                                 |
| approvalCode The card issuer's approval code for the transaction.  The Address Verification Service (AVS) response code.  String, 6 characters.  String, 1 character.  AVS Response Codes  String, 1 character.  AVS Response Codes  String, 1 character.  String, 1 character.  Security Response Codes                                                                                                    |                   |                                                |                                 |
| transaction.  The Address Verification Service (AVS) response code.  SecurityResponse  The security code verification (CVV) response codes Security Response Codes  Security Response Codes Security Response Codes                                                                                                    |                   |                                                | Transaction Status Codes        |
| transaction.  The Address Verification Service (AVS) response code.  SecurityResponse  The security code verification (CVV) response codes Security Response Codes  Security Response Codes Security Response Codes                                                                                                    | approvalCode      | The card issuer's approval code for the        | String, 6 characters.           |
| response code.  securityResponse The security code verification (CVV) response codes code.  Security Response Codes Security Response Codes                                                                                                    |                   | • •                                            |                                 |
| response code.  securityResponse The security code verification (CVV) response codes code.  Security Response Codes Security Response Codes                                                                                                    | avsResponse       | The Address Verification Service (AVS)         | String, 1 character.            |
| securityResponse The security code verification (CVV) response codes  String, 1 character.  Security Response Codes  Security Response Codes                                                                                                    |                   | response code.                                 |                                 |
| code. Security Response Codes                                                                                                    |                   |                                                | AVS Response Codes              |
| code. Security Response Codes                                                                                                    | securityResponse  | The security code verification (CVV) response  |                                 |
|                                                                                                    |                   | code.                                          |                                 |
| errorMessage A declined transaction will include a String.                                                                                                    |                   |                                                | Security Response Codes         |
| i i                                                                                                    | errorMessage      | A declined transaction will include a          | String.                         |
| descriptive error message with the reason for                                                                                                    |                   | descriptive error message with the reason for  |                                 |
| the decline.                                                                                                    |                   | _                                              |                                 |
| batchDate The date of the settlement batch the Date.                                                                                                    | batchDate         | The date of the settlement batch the           | Date.                           |
| transaction belongs to.                                                                                                    |                   | transaction belongs to.                        |                                 |

|    | softDescriptor | The soft descriptor associated to the                                                                                                    | String.  |
|----|----------------|----------------------------------------------------------------------------------------------------|----------|
|    |                | transaction.                                                                                                    |          |
| SL | uccessful      | Indicates whether the query request was submitted successfully.                                                                                                    | Boolean. |
| m  | essage         | Provides a descriptive error message if successful is false.                                                                                                    | String.  |
| pa | ageld          | If a pageld is returned, there are additional pages of data in the result set. If a pageld is not returned, the result set is complete. The pageld can be unique and should not be stored for reuse. | String.  |

### **QUERY SETTLEMENTS:**

The settlements query takes a date range and returns the settlement detail for batches closed within the date range. Settlement data includes both primary settlements – the settlement of funds for approved payment transactions – and secondary settlements – debits for daily interchange fees, chargebacks received and refunds processed, and crediting of funds for successful representments.

In the Production environment, results are paged with a maximum 1000 results returned per page. In the Staging environment, results are paged with a maximum 20 results returned per page.

### **Query Settlements Request**

Endpoint: api/v1/card/querySettlements Request settlement detail for a date range.

| Element   | Description                                                                                                    | Format                                                                                                    |
|-----------|----------------------------------------------------------------------------------------------------|----------------------------------------------------------------------------------------------------|
| startDate | Required Request settlement detail where the batch closed within the period beginning with this date.          | DateTime.<br>mm-dd-yyyy hh:mm:ss                                                                                                    |
|           | closed within the period beginning with this date.                                                             | If not provided, time is defaulted to 00:00.                                                                                                    |
| endDate   | Required Request settlement detail where the batch closed within the period ending with this date.             | DateTime.<br>mm-dd-yyyy hh:mm:ss                                                                                                    |
|           | , c                                                                                                    | If not provided, time is defaulted to 00:00.                                                                                                    |
|           |                                                                                                    | To query for a single day, set the start and end dates to the same month, day, year and set the end date time to 23:59. Alternately, set the end date to one day greater than the start date and use 00:00 for both start and end time. |
| pageld    | Optional If a pageId is not submitted, the first page of data is returned. Passing back the pageId returned by | String.                                                                                                    |
|           | a previous request will return the next page of data.                                                          |                                                                                                    |

### Query Settlements Response

| Element            | Description                                     | Format                          |
|--------------------|-------------------------------------------------|---------------------------------|
| Settlements        | Contains the following set of data for each     | Array.                          |
|                    | settlement detail record in the date range.     | ·                               |
| uniqueRef          | Merchant-defined unique transaction             | String.                         |
| ·                  | reference submitted for the original            |                                 |
|                    | transaction.                                    |                                 |
| transactionId      | The unique identification assigned by           | GUID String.                    |
|                    | Payliance and returned in the original          |                                 |
|                    | transaction response.                           |                                 |
| cardId             | Payment token for the customer's card.          | GUID String.                    |
|                    | The cardId is returned in the response of the   |                                 |
|                    | CREATE function in the Token API.               |                                 |
| cardNumber         | The masked card number.                         | String.                         |
|                    |                                                 | Format: 123456***1234           |
| firstName          | First name of the cardholder submitted for the  | String.                         |
|                    | original transaction.                           |                                 |
| lastName           | Last name of the cardholder submitted for the   | String.                         |
|                    | original transaction.                           |                                 |
| memo               | Merchant-defined additional information         | String.                         |
|                    | submitted for the original transaction.         |                                 |
| transactionDate    | Date of the original transaction.               | Date/Time, in Eastern Standard  |
|                    | _                                               | Time.                           |
| transactionAmount  | Amount of the original transaction.             | Decimal.                        |
| settlementId       | The unique identification for the settlement    | GUID String.                    |
|                    | batch of the settlement detail activity record. |                                 |
| settlementActivity | The type of the settlement detail activity.     | String.                         |
|                    |                                                 | Settlement Activity Values      |
| settlementDate     | The date of the settlement detail activity.     | Date, in Eastern Standard Time. |
| settlementAmount   | The amount of the settlement detail activity.   | Decimal.                        |
| settlementType     | Indicates whether a debit or credit is being    | String.                         |
| ,,,                | applied to the settlement for this settlement   |                                 |
|                    | detail activity.                                | Values returned are: "Debit",   |
|                    | ·                                               | "Credit"                        |
| successful         | Indicates whether the query request was         | Boolean.                        |
|                    | submitted successfully.                         |                                 |
| message            | Provides a descriptive error message if         | String.                         |
|                    | successful is false.                            |                                 |
| pageld             | If a pageId is returned, there are additional   | String.                         |
|                    | pages of data in the result set. If a pageId is |                                 |
|                    | not returned, the result set is complete. The   |                                 |
|                    | pageld can be unique and should not be stored   |                                 |
|                    | for reuse.                                      |                                 |

### **QUERY CHARGEBACKS:**

The chargebacks query takes a date range and returns all chargeback activity received within the date range.

In the Production environment, results are paged with a maximum 1000 results returned per page. In the Staging environment, results are paged with a maximum 20 results returned per page.

Chargeback activity is loaded as received, 7 days a week. Querying for only the current day could cause subsequent chargeback activity to be missed.

### Query Chargebacks Request

Endpoint: api/v1/card/querychargebacks Request chargeback activity for a date range.

| Element   | Description                                          | Format                                |
|-----------|------------------------------------------------------|---------------------------------------|
| startDate | Required                                             | DateTime.                             |
|           | Request chargeback activity where the Exception      | mm-dd-yyyy hh:mm:ss                   |
|           | Date of the activity is within the period beginning  |                                       |
|           | with this date.                                      | If not provided, time is defaulted to |
|           |                                                      | 00:00.                                |
| endDate   | Required                                             | DateTime.                             |
|           | Request chargeback activity where the Exception      | mm-dd-yyyy hh:mm:ss                   |
|           | Date of the activity is within the period ending     |                                       |
|           | with this date.                                      | If not provided, time is defaulted to |
|           |                                                      | 00:00.                                |
|           |                                                      |                                       |
|           |                                                      | To query for a single day, set the    |
|           |                                                      | start and end dates to the same       |
|           |                                                      | month, day, year and set the end      |
|           |                                                      | date time to 23:59. Alternately, set  |
|           |                                                      | the end date to one day greater       |
|           |                                                      | than the start date and use 00:00     |
|           |                                                      | for both start and end time.          |
| pageId    | Optional                                             | String.                               |
|           | If a pageld is not submitted, the first page of data |                                       |
|           | is returned. Passing back the pageld returned by     |                                       |
|           | a previous request will return the next page of      |                                       |
|           | data.                                                |                                       |

### Query Chargebacks Response

| Element           | Description                                         | Format                         |
|-------------------|-----------------------------------------------------|--------------------------------|
| Chargebacks       | Contains the following set of data for each         | Array.                         |
|                   | chargeback activity record in the date range.       |                                |
| uniqueRef         | Merchant-defined unique transaction reference       | String.                        |
| ·                 | submitted for the original transaction.             |                                |
| transactionId     | The unique identification assigned by Payliance     | GUID String.                   |
|                   | and returned in the original transaction            |                                |
|                   | response.                                           |                                |
| cardId            | Payment token for the customer's card.              | GUID String.                   |
|                   |                                                     |                                |
|                   | The cardId is returned in the response of the       |                                |
|                   | CREATE function in the Token API.                   |                                |
| cardNumber        | The masked card number.                             | String.                        |
|                   |                                                     | Format: 123456***1234          |
| firstName         | First name of the cardholder submitted for the      | String.                        |
|                   | original transaction.                               |                                |
| lastName          | Last name of the cardholder submitted for the       | String.                        |
|                   | original transaction.                               |                                |
| memo              | Merchant-defined additional information             | String.                        |
|                   | submitted for the original transaction.             |                                |
| transactionDate   | Date of the original transaction.                   | Date/Time, in Eastern Standard |
|                   |                                                     | Time.                          |
| transactionAmount | Amount of the original transaction.                 | Decimal.                       |
| exceptionType     | The type of the Chargeback activity.                | String.                        |
| , ,,              | ,,                                                  | Exception Types                |
| exceptionId       | The identification assigned to the chargeback.      | String.                        |
|                   |                                                     |                                |
|                   | A new chargeback will have a unique Exception       |                                |
|                   | Id. Subsequent chargeback activity for the same     |                                |
|                   | transaction will have the same Exception Id.        |                                |
| exceptionDate     | Date of the chargeback activity.                    | Date.                          |
| exceptionAmount   | The Amount of the chargeback.                       | Decimal.                       |
| ·                 | _                                                   |                                |
|                   | The sign of the amount will be negative if funds    |                                |
|                   | are being debited from the merchant bank            |                                |
|                   | account and positive if funds are being credited    |                                |
|                   | to the merchant bank account.                       |                                |
| chargebackCode    | Network reason code for the chargeback.             | String.                        |
| chargebackReason  | Description corresponding to the chargeback         | String.                        |
|                   | code.                                               |                                |
| chargebackId      | Unique Id for the chargeback activity record.       | GUID String.                   |
| successful        | Indicates whether the query request was             | Boolean.                       |
|                   | submitted successfully.                             |                                |
| message           | Provides a descriptive error message if             | String.                        |
|                   | successful is false.                                |                                |
| pageld            | If a pageId is returned, there are additional       | String.                        |
|                   | pages of data in the result set. If a pageId is not |                                |
|                   | returned, the result set is complete. The pageId    |                                |
|                   | can be unique and should not be stored for          |                                |
|                   | reuse.                                              |                                |

### **QUERY PREFUNDED BALANCE:**

The prefunded balance query does not require inputs in the request and returns the current day's prefunded account activity up to the time of the request.

### Query Prefunded Balance Request

Endpoint: api/v1/card/queryprefundedbalance Request current day prefunded account activity.

### Query Prefunded Balance Response

| Element          | Description                                                                                 | Format                 |  |
|------------------|---------------------------------------------------------------------------------------------|------------------------|--|
| client           | The client Id and client name associated with the prefunded account.                        | String.                |  |
| beginningBalance | The balance of the prefunded account recorded at the beginning of the current day.          | Decimal.               |  |
| adjustments      |                                                                                             |                        |  |
| type             | The type of adjustment to the prefunded account balance.                                    | String.                |  |
|                  |                                                                                             | Adjustment Type Values |  |
| amount           | The amount of the adjustments of this type since the beginning of day balance was recorded. | Decimal.               |  |
| currentBalance   | The balance of the prefunded account at the time of this request.                           | Decimal.               |  |
| successful       | Indicates whether the query request was submitted successfully.                             | Boolean.               |  |
| message          | Provides a descriptive error message if successful is false.                                | String.                |  |

# **Token API Functions**

| Function            | Description                                  | Request Path                     |
|---------------------|----------------------------------------------|----------------------------------|
| Create              | Convert a customer's card details into a     | api/v1/token/create              |
|                     | payment token that can be submitted in Fund, | api/v1/card/tokenize             |
|                     | Sale and Verify requests.                    |                                  |
| Retrieve            | Retrieve the data associated with a payment  | api/v1/token/retrieve            |
|                     | token.                                       |                                  |
| Delete              | Delete a payment token.                      | api/v1/token/delete              |
| Update              | Update the data associated with an existing  | api/v1/token/update              |
|                     | payment token.                               |                                  |
| QueryAccountUpdater | Returns paged status data including account  | api/v1/token/queryaccountupdater |
|                     | and expiration data changes from Account     |                                  |
|                     | Updater.                                     |                                  |
|                     | ***Additional merchant configuration         |                                  |
|                     | required to use Account Updater.             |                                  |

### **CREATE:**

Use the TOKEN CREATE function to generate a reusable payment token with the customer's information and card details. A payment token can be used in the Card API functions: tokenizedfund, tokenizedsale and tokenizedverify. NOTE: Alternatively, payment tokens can be created through the tokenize method of the Card API.

### Token Create Request

Endpoints: api/v1/token/create api/v1/card/tokenize

| Element        | Description                                 | Format                             |  |
|----------------|---------------------------------------------|------------------------------------|--|
| cardNumber     | Required                                    | Numeric string, 13-19 digits.      |  |
|                | Customer's card number.                     |                                    |  |
| expirationDate | Required                                    | Numeric string, MMYY format.       |  |
|                | Customer's card expiration date.            |                                    |  |
| firstName      | Required.                                   | String, up to 50 characters.       |  |
|                | First name shown on customer's card.        |                                    |  |
| lastName       | Required.                                   | String, up to 50 characters.       |  |
|                | Last name shown on customer's card.         |                                    |  |
| address1       | Customer's billing street address.          | String, up to 50 characters.       |  |
| address2       | Customer's billing street address, line 2.  | String, up to 50 characters.       |  |
| city           | Customer's billing city.                    | String, up to 50 characters.       |  |
| state          | Customer's billing state code.              | String, 2 letter USPS state code.  |  |
|                |                                             |                                    |  |
|                |                                             | Example: OH                        |  |
|                |                                             | <u>USPS State Codes</u>            |  |
| zipCode        | Customer's billing zip code.                | String, 5 or 9 digits.             |  |
|                |                                             |                                    |  |
|                |                                             | Do not include non-numeric values. |  |
| phone          | Customer's phone number associated with the | String, 10 digits.                 |  |
|                | card account.                               |                                    |  |
| email          | Customer's email address.                   | String, up to 250 characters.      |  |

### Token Create Response

| Element    | Description                                                                          | Format                      |
|------------|--------------------------------------------------------------------------------------|-----------------------------|
| cardId     | Required. Payment token for the customer's card.                                     | GUID String, 36 characters. |
|            | The cardId is used by the tokenizedfund, tokenizedsale and tokenizedverify requests. |                             |
| successful | Indicates whether the transaction request was submitted successfully.                | Boolean.                    |
| message    | Provides a descriptive error message and error code if successful is false.          | String.                     |

### **RETRIEVE:**

Use the TOKEN RETRIEVE function to return the account information associated with a tokenized card in the Payliance system.

### Token Retrieve Request

Endpoint: api/v1/token/retrieve

| Element | Description                                   | Format                      |
|---------|-----------------------------------------------|-----------------------------|
| cardId  | Required.                                     | GUID String, 36 characters. |
|         | Payment token representing a customer's card. |                             |
|         | The cardld is provided in the response of the |                             |
|         | CREATE function.                              |                             |

### Token Retrieve Response

| Field          | Description                                                          | Format                            |  |  |
|----------------|----------------------------------------------------------------------|-----------------------------------|--|--|
| cardNumber     | The masked card number associated with the cardId submitted.         | String.                           |  |  |
|                |                                                                      | Format: 123456***1234             |  |  |
| expirationDate | The card expiration date associated with the cardld submitted.       | Numeric string, MMYY format.      |  |  |
| firstName      | First name associated with the cardld submitted.                     | String.                           |  |  |
| lastName       | Last name associated with the cardId submitted.                      | String.                           |  |  |
| address1       | Billing street address associated with the cardId submitted.         | String.                           |  |  |
| address2       | Billing street address, line 2 associated with the cardId submitted. | String.                           |  |  |
| city           | Billing city associated with the cardId submitted.                   | String.                           |  |  |
| state          | Billing state code associated with the cardId submitted.             | String, 2 letter USPS state code. |  |  |
| zipCode        | Billing zip code associated with the cardId submitted.               | String.                           |  |  |
| phone          | Phone number associated with the cardId submitted.                   | String.                           |  |  |
| email          | Email address associated with the cardId submitted.                  | String.                           |  |  |
| successful     | Indicates whether the request was submitted successfully.            | Boolean.                          |  |  |
| message        | Provides a descriptive error message if successful is false.         | String.                           |  |  |

### **DELETE:**

Use the TOKEN DELETE function to delete a tokenized card. Deleted cardIds cannot be updated and cannot be used for tokenized transactions.

### Token Delete Request

Endpoint: api/v1/token/delete

| Element | Description                                   | Format                      |
|---------|-----------------------------------------------|-----------------------------|
| cardId  | Required.                                     | GUID String, 36 characters. |
|         | Payment token for the customer's card.        |                             |
|         | The cardId is provided in the response of the |                             |
|         | CREATE function.                              |                             |

### Token Delete Response

| Field      | Description                                                  | Format   |  |
|------------|--------------------------------------------------------------|----------|--|
| successful | Indicates whether the request was submitted successfully.    | Boolean. |  |
| message    | Provides a descriptive error message if successful is false. | String.  |  |

### **UPDATE:**

Use the TOKEN UPDATE function to change the account information associated with a tokenized card in the Payliance system.

UPDATE replaces the existing token data while keeping the same cardId. Optional fields not included in the request will be set as empty values.

### Token Update Request

Endpoint: api/v1/token/update

| Element        | Description                                     | Format                             |  |
|----------------|-------------------------------------------------|------------------------------------|--|
| cardId         | Required.                                       | GUID String, 36 characters.        |  |
|                | Payment token identifying the tokenized card to | entifying the tokenized card to    |  |
|                | be updated.                                     |                                    |  |
| expirationDate | Required                                        | Numeric string, MMYY format.       |  |
|                | Customer's card expiration date.                |                                    |  |
| firstName      | Required.                                       | String, up to 50 characters.       |  |
|                | First name shown on customer's card.            |                                    |  |
| lastName       | Required.                                       | String, up to 50 characters.       |  |
|                | Last name shown on customer's card.             |                                    |  |
| address1       | Customer's billing street address.              | String, up to 50 characters.       |  |
| address2       | Customer's billing street address, line 2.      | String, up to 50 characters.       |  |
| city           | Customer's billing city.                        | String, up to 50 characters.       |  |
| state          | Customer's billing state code.                  | String, 2 letter USPS state code.  |  |
|                |                                                 |                                    |  |
|                |                                                 | Example: OH                        |  |
|                |                                                 | <u>USPS State Codes</u>            |  |
| zipCode        | Customer's billing zip code.                    | String, 5 or 9 digits.             |  |
|                |                                                 |                                    |  |
|                |                                                 | Do not include non-numeric values. |  |
| phone          | Customer's phone number associated with the     | String, 10 digits.                 |  |
|                | card account.                                   |                                    |  |
| email          | Customer's email address.                       | String, up to 250 characters.      |  |

### Token Update Response

| Field      | Description                                          | Format  |  |
|------------|------------------------------------------------------|---------|--|
| successful | Indicates whether the request was submitted Boolean. |         |  |
|            | successfully.                                        |         |  |
| message    | Provides a descriptive error message if successful   | String. |  |
|            | is false.                                            |         |  |

### **QUERY ACCOUNT UPDATER:**

For merchants enrolled in Card Updater, QueryAccountUpdater will provide information and updates received from the card brands.

In the Production environment, results are paged with a maximum 1000 results returned per page. In the Staging environment, results are paged with a maximum 20 results returned per page.

### Query Account Updater Request

Endpoint: api/v1/card/queryAccountUpdater

Request updated card data.

| Description                                                                                | Format                                                                                                    |
|--------------------------------------------------------------------------------------------|----------------------------------------------------------------------------------------------------|
| Required                                                                                   | DateTime.                                                                                                    |
| Request update activity where the updated date                                             | mm-dd-yyyy hh:mm:ss                                                                                                    |
| is within the period beginning with this date.                                             |                                                                                                    |
|                                                                                            | If not provided, time is defaulted to                                                                                                    |
|                                                                                            | 00:00.                                                                                                    |
|                                                                                            | DateTime.                                                                                                    |
| Request update activity where the updated date is within the period ending with this date. | mm-dd-yyyy hh:mm:ss                                                                                                    |
|                                                                                            | If not provided, time is defaulted to                                                                                                    |
|                                                                                            | 00:00.                                                                                                    |
|                                                                                            | To query for a single day, set the                                                                                                    |
|                                                                                            | start and end dates to the same                                                                                                    |
|                                                                                            | month, day, year and set the end                                                                                                    |
|                                                                                            | date time to 23:59. Alternately, set                                                                                                    |
|                                                                                            | the end date to one day greater than the start date and use 00:00                                                                                               |
|                                                                                            | for both start and end time.                                                                                                    |
| Ontional                                                                                   | String.                                                                                                    |
| =                                                                                          | Jung.                                                                                                    |
|                                                                                            |                                                                                                    |
|                                                                                            |                                                                                                    |
|                                                                                            |                                                                                                    |
|                                                                                            | Required Request update activity where the updated date is within the period beginning with this date.  Required Request update activity where the updated date |

### Query Account Updater Response

| Field        |             | Description                                                                          | Format                                 |
|--------------|-------------|--------------------------------------------------------------------------------------|----------------------------------------|
| cardUpdateRe | ecords      | Contains the following set of data for each                                          | Array.                                 |
|              |             | card record updated in the date range.                                               |                                        |
| cardId       |             | Payment token for the customer's card.                                               | GUID String.                           |
|              |             |                                                                                      |                                        |
|              |             | The cardId is returned in the response of the                                        |                                        |
|              |             | TOKEN CREATE function.                                                               |                                        |
| originalCar  | dNumber     | The original masked card number.                                                     | String.                                |
|              |             |                                                                                      |                                        |
|              |             |                                                                                      | Format: 123456***1234                  |
| originalExp  | iration     | The original expiration date.                                                        | String.                                |
|              |             |                                                                                      |                                        |
| 6            |             |                                                                                      | Format MMDD                            |
| firstName    |             | First name of the cardholder submitted for                                           | String.                                |
| I + N I      |             | the transaction.                                                                     | Chaire -                               |
| lastName     |             | Last name of the cardholder submitted for                                            | String.                                |
| network      |             | the transaction.  The name of the card network.                                      | String.                                |
| Hetwork      |             | The name of the card network.                                                        | String.                                |
|              |             |                                                                                      | <u>Networks</u>                        |
| updateDate   | ρ           | Date of the account update status.                                                   | Date/Time, in Eastern Standard         |
| apaacesace   |             | Bate of the account aparte status.                                                   | Time.                                  |
| updateActi   | on          | Indicates the action needed based on                                                 | String.                                |
|              |             | Update Status.                                                                       |                                        |
|              |             |                                                                                      | <u>Update Action and Status values</u> |
| updateStat   | us          | Description of the update provided for the                                           | String.                                |
|              |             | account.                                                                             |                                        |
|              |             |                                                                                      | <u>Update Action and Status values</u> |
| updatedAc    | countNumber | For updated cards, the new account number                                            | String.                                |
|              |             | provided in the update.                                                              |                                        |
|              |             |                                                                                      | Format: 123456***1234                  |
| updatedEx    | piration    | For updated cards, the new expiration date                                           | String.                                |
|              |             | provided in the update.                                                              |                                        |
|              |             | Lo disease and sale so the                                                           | Format MMDD                            |
| successful   |             | Indicates whether the query request was                                              | Boolean.                               |
| mossage      |             | submitted successfully.                                                              | String                                 |
| message      |             | Provides a descriptive error message if successful is false.                         | String.                                |
| pageId       |             | If a pageld is returned, there are additional                                        | String.                                |
| Pugciu       |             | pages of data in the result set. If a pageId is                                      | 50 mg.                                 |
|              |             | -                                                                                    |                                        |
|              |             |                                                                                      |                                        |
|              |             | stored for reuse.                                                                    |                                        |
|              |             | not returned, the result set is complete. The pageld can be unique and should not be |                                        |

# Reference

## **Networks**

| Network Name |                     |
|--------------|---------------------|
| STAR         | STAR                |
| Pulse        | <u>pulse</u>        |
| NYCE         | NYCE                |
| CU24         | <b>CU24</b>         |
| Accel        | acc <del>e</del> l  |
| Visa         | VISA                |
| MasterCard   | MasterCard          |
| Discover     | DISCOVER'           |
| Amex         | AMERICAN<br>EXPRESS |

# **Network Response Codes**

- Common ISO (International Organization for Standardization) Network Response Codes
- Accel Network Response Codes

### ISO Network Response Codes

| CODE | Description                                           |  |  |
|------|-------------------------------------------------------|--|--|
| 00   | Approved or completed successfully                    |  |  |
| 01   | Refer to card issuer                                  |  |  |
| 02   | Refer to card issuers special conditions              |  |  |
| 03   | Invalid merchant                                      |  |  |
| 04   | Pick-up                                               |  |  |
| 05   | Do not honor                                          |  |  |
| 06   | Error                                                 |  |  |
| 07   | Pick-up card, special conditions                      |  |  |
| 10   | Approved for partial amount                           |  |  |
| 11   | Approved (VIP)                                        |  |  |
| 12   | Invalid transaction                                   |  |  |
| 13   | Invalid amount                                        |  |  |
| 14   | Invalid card number (no such number)                  |  |  |
| 15   | No such issuer                                        |  |  |
| 19   | Re-enter transaction                                  |  |  |
| 21   | No action taken                                       |  |  |
| 25   | Unable to locate record on file                       |  |  |
| 28   | File update record locked out                         |  |  |
| 39   | No credit account                                     |  |  |
| 41   | Lost card, pick-up                                    |  |  |
| 43   | Stolen card, pick-up                                  |  |  |
| 46   | Closed account                                        |  |  |
| 51   | Insufficient funds                                    |  |  |
| 52   | No checking account                                   |  |  |
| 53   | No savings account                                    |  |  |
| 54   | Expired card                                          |  |  |
| 55   | Incorrect PIN                                         |  |  |
| 57   | Transaction not permitted to cardholder               |  |  |
| 58   | Transaction not permitted                             |  |  |
| 59   | Suspected fraud                                       |  |  |
| 61   | Exceeds withdrawal amount limit                       |  |  |
| 62   | Restricted card                                       |  |  |
| 63   | Security violation (may also be a chargeback)         |  |  |
| 64   | Original amount incorrect                             |  |  |
| 65   | Exceeds withdrawal frequency limit                    |  |  |
| 75   | Allowable number of PIN tries exceeded                |  |  |
| 76   | Key synchronization error (FIS)                       |  |  |
| 78   | Invalid/nonexistent account specified or not eligible |  |  |
| 79   | Invalid digital signature                             |  |  |
| 80   | Stale dated transaction (Star SM)                     |  |  |
| 82   | Issuer Decline or Count exceeds limit (VISANet)       |  |  |

| 83  | Fraud, card-absent environment                                         |  |
|-----|------------------------------------------------------------------------|--|
| 85* | Issuer has no reason to decline the transaction (Account Verification) |  |
| 86  | Cannot verify PIN (VISANet)                                            |  |
| 89  | Card verification value (CVV) verification failed (no pickup)          |  |
| 91  | Issuer or switch is inoperative                                        |  |
| 92  | Financial institution or intermediate network unknown for routing      |  |
| 93  | Transaction cannot be completed, violation of law                      |  |
| 96  | System malfunction                                                     |  |
| N0  | Authorization life cycle unacceptable                                  |  |
| N3  | Non-receipt of requested item, illegible copy                          |  |
| N4  | Transaction exceeds floor limit                                        |  |
| N5  | Declined authorization                                                 |  |
| N7  | Decline for CVV2 failure                                               |  |
| Q1* | Card authentication failed                                             |  |
| RO  | Fraudulent transaction prior to embossed valid date                    |  |
| R1  | Credit not received                                                    |  |
| R3  | Approved with overdraft protection                                     |  |
| RR* | Unknown Backend Processing Error                                       |  |
| ZR  | Unsupported Card                                                       |  |
| ZZ* | Used for Testing only                                                  |  |

<sup>\*</sup> Not all Networks may return this Network Response Code.

### Accel Network Response Codes

| Code     | Description                                            |  |
|----------|--------------------------------------------------------|--|
| 000      | Approved                                               |  |
| 001      | Approved with identification                           |  |
| 002      | Approved for partial amount                            |  |
| 003      | Approved (VIP)                                         |  |
| 100, 200 | Do not honor                                           |  |
| 101, 201 | Expired card                                           |  |
| 102, 202 | Suspected fraud                                        |  |
| 103, 203 | Card acceptor contact acquirer                         |  |
| 104, 204 | Restricted card                                        |  |
| 105, 205 | Card acceptor call acquirer's security department      |  |
| 106, 206 | Allowable PIN tries exceeded                           |  |
| 107      | Refer to card issuer                                   |  |
| 108      | Refer to card issuer's special condition               |  |
| 109      | Invalid merchant                                       |  |
| 110      | Invalid amount                                         |  |
| 111      | Invalid card number                                    |  |
| 112      | PIN data required                                      |  |
| 113      | Unacceptable fee                                       |  |
| 114, 214 | No account of type requested                           |  |
| 115      | Requested function not supported (invalid transaction) |  |
| 116, 216 | Insufficient funds                                     |  |
| 117, 217 | Incorrect PIN                                          |  |
| 118      | No card record                                         |  |
| 119      | Transaction not permitted to cardholder                |  |
| 120      | Transaction not permitted to terminal                  |  |

| 121 | Exceeds withdrawal amount limit                     |  |
|-----|-----------------------------------------------------|--|
| 122 | Security violation                                  |  |
| 123 | Exceeds withdrawal limit frequency                  |  |
| 124 | Violation of law                                    |  |
| 126 | Invalid PIN block                                   |  |
| 127 | PIN length error                                    |  |
| 128 | PIN key synchronization error (sanity error)        |  |
| 129 | Suspected counterfeit card                          |  |
| 130 | Transaction failed OFAC check                       |  |
| 131 | Check not acceptable                                |  |
| 180 | Limit exceeded due to cashback amount               |  |
| 181 | Enter lesser amount                                 |  |
| 182 | Institution not supported by switch                 |  |
| 183 | Balances not available for inquiry                  |  |
| 184 | Resubmission in violation of network rules          |  |
| 185 | Stop payment on check (shared branch only)          |  |
| 207 | Special conditions                                  |  |
| 208 | Lost card                                           |  |
| 209 | Stolen card                                         |  |
| 210 | Suspected counterfeit card                          |  |
| 907 | Card issuer or switch inoperative                   |  |
| 908 | Transaction destination cannot be found for routing |  |
| 909 | System malfunction                                  |  |
| 999 | Used for Testing only                               |  |

# **Transaction Processing Status**

An approved transaction will return COMPLETED. A declined transaction will return ERROR.

| Status           | Description                                                              |  |
|------------------|--------------------------------------------------------------------------|--|
| COMPLETED        | Transaction completed processing successfully.                           |  |
| ERROR            | Transaction processing error. See Network Response Code.                 |  |
| FAILED           | Transaction processing failed due to upstream exception.                 |  |
| UNKNOWN          | Transaction processing result is unknown. Transaction Status will change |  |
|                  | to UNKNOWN-FAILED, UNKNOWN-COMPLETE or UNKNOWN-ERROR the                 |  |
|                  | next day after the network reconciliation process.                       |  |
| UNKNOWN-FAILED   | Transaction status originally returned UNKNOWN and then changed to       |  |
|                  | FAILED after network reconciliation.                                     |  |
| UNKNOWN-COMPLETE | Transaction status originally returned UNKNOWN and then changed to       |  |
|                  | COMPLETE after network reconciliation.                                   |  |
| UNKNOWN-ERROR    | Transaction status originally returned UNKNOWN and then changed to       |  |
|                  | ERROR after network reconciliation.                                      |  |

# **AVS Response Codes**

| AVS Response Code | Description                                    |  |
|-------------------|------------------------------------------------|--|
| A, B, 3, 7        | Zip Code was not matched; address was matched. |  |
| E                 | An error occurred.                             |  |
| G, I              | Non-U.S. card issuing bank.                    |  |
| N, C, 4, 8        | Zip Code and Address were not matched.         |  |
| R, 0, O           | Retry, AVS unavailable.                        |  |
| S                 | AVS is not supported by card issuer.           |  |
| U                 | AVS information is not available.              |  |
| X, Y, D, M, 2, 6  | Zip Code and Address were matched.             |  |
| W, Z, P, L, 1, 5  | Zip Code was matched; Address was not matched. |  |

# **Security Response Codes**

| Security Response Code | Description                                       |  |
|------------------------|---------------------------------------------------|--|
| M                      | Security Code was matched.                        |  |
| N                      | Security Code was not matched.                    |  |
| Р                      | Security Code verification was not processed.     |  |
|                        | Typically, due to a Decline on the authorization. |  |
| S                      | Security Code response unavailable.               |  |
| U                      | Security Code response unavailable.               |  |

# **Exception Types**

| Exception Type                 | Description                                                                                                    | Exception Amount                                                      |
|--------------------------------|----------------------------------------------------------------------------------------------------|-----------------------------------------------------------------------|
| Chargeback                     | Transaction has been disputed by the consumer.                                                                                                    | The exception amount will be debited from merchant's bank account.    |
| Documentation Received         | The merchant has submitted documentation to contest the chargeback.                                                                                 | No money movement.                                                    |
| Representment                  | The merchant's representment of the chargeback was accepted.                                                                                        | The exception amount will be credited to the merchant's bank account. |
| Chargeback Reversal            | The issuing bank reversed the chargeback.                                                                                                    | The exception amount will be credited to the merchant's bank account. |
| 2nd Chargeback                 | Transaction has been disputed a second time following a representment decided in the merchant's favor.                                              | The exception amount will be debited from merchant's bank account.    |
| Representment - Other          | Additional representment activity after an initial representment has been reported.  **Typically only seen for chargebacks that enter arbitration.  | The exception amount will be credited to the merchant's bank account. |
| Chargeback - Other             | Additional chargeback activity after a 2 <sup>nd</sup> chargeback has been reported.  **Typically only seen for chargebacks that enter arbitration. | The exception amount will be debited from merchant's bank account.    |
| Chargeback Reversal -<br>Other | Additional chargeback reversal activity after a chargeback reversal has been reported.                                                              | The exception amount will be credited to the merchant's bank account. |

# **Card Category Values**

| BUSINESS    | STANDARD  |
|-------------|-----------|
| B2B         | GOLD      |
| RELOADABLE  | PLATINUM  |
| HSA         | ELECTRON  |
| VPAY        | ENHANCED  |
| FLEET       | WORLD     |
| PROPRIETARY | INFINITE  |
| GIFT        | SIGNATURE |
| PAYROLL     | TITANIUM  |
| VIRTUAL     | BLACK     |
| CLASSIC     | PERSONAL  |

# **Blocked Reason Values**

| Blocked Reason      | Description                                      |
|---------------------|--------------------------------------------------|
| prior cat-1 decline | VISA Resubmission Restrictions prevent           |
|                     | submission of transactions with this card number |
|                     | by the merchant due to a prior decline with a    |
|                     | Category 1 Network Response.                     |

# **Settlement Activity Values**

| Settlement Activity  | Туре   | Description                                                                           |
|----------------------|--------|---------------------------------------------------------------------------------------|
| PaymentSettlement    | Credit | Settlement of funds for approved payment transactions.                                |
| InterchangeSale      | Debit  | Interchange Fees on payment transactions.                                             |
| Chargeback           | Debit  | Reversal of settlement for Chargebacks received.                                      |
| Refund               | Debit  | Funding for refund issued.                                                            |
| Return               | Credit | An approved Funding transaction was returned / could not be deposited.                |
| Representment        | Credit | Returning settlement funds for a chargeback that was successfully represented.        |
| ChargebackReversal   | Credit | Returning settlement funds for a chargeback that was reversed by the issuer.          |
| SaleToApproved       | Credit | A payment transaction changed to approved status in the daily reconciliation process. |
| SaleToUnapproved     | Debit  | A payment transaction changed to declined status in the daily reconciliation process. |
| FundToApproved       | Debit  | A funding transaction changed to approved status in the daily reconciliation process. |
| FundToUnapproved     | Credit | A funding transaction changed to declined status in the daily reconciliation process. |
| InterchangeReversal  | Debit  | Interchange Fees on a void or refund.                                                 |
| ReversalToApproved   | Debit  | A void or refund changed to approved status in the daily reconciliation process.      |
| ReversalToUnapproved | Credit | A void or refund changed to declined status in the daily reconciliation process.      |

# **Prefunded Adjustment Type Values**

| Adjustment Type Value | Description                                                        |
|-----------------------|--------------------------------------------------------------------|
| TRANSACTIONS          | The sum of transactions that reduce the prefunded account balance. |
| VOIDS                 | The sum of voided transactions credited back to the prefunded      |
|                       | account balance.                                                   |
| BANKWIRE              | A bank wire received from the merchant adding funds to the         |
|                       | prefunded account balance. When multiple bank wires were           |
|                       | received, each will be listed individually.                        |
| MANUAL                | Manual adjustments performed to the prefunded account balance.     |
|                       | Manual adjustments will be listed individually.                    |

# **Account Updater Status and Action Values**

| Update Status                      | Update Action    |
|------------------------------------|------------------|
| New Card                           | Update card data |
| Account Number Updated             | Update card data |
| Account Expiration Date Updated    | Update card data |
| Account is Closed                  | Do not process   |
| Contact Cardholder                 | Do not process   |
| No Match                           | Informational    |
| Blocked Merchant or Reported Fraud | Informational    |
| Inactive Card                      | Informational    |

### **Test Data**

### **Error Test Data**

Error messages can be triggered in Staging using the amount value:

| Amount | Network<br>Response Code | Initial<br>Transaction<br>Status | Final<br>Transaction<br>Status | Error Description                              |
|--------|--------------------------|----------------------------------|--------------------------------|------------------------------------------------|
| 0.01   | ZZ (or 999)              | ERROR                            | ERROR                          | Transaction Error                              |
| 0.02   |                          | UNKNOWN                          | UNKNOWN                        | Transaction processing status is unknown.      |
| 0.03   | 00 or (000)              | COMPLETED                        | COMPLETED                      | Transaction Successful, but upstream           |
|        |                          |                                  |                                | processing was delayed for 30 seconds.         |
| 0.04   |                          | UNKNOWN                          | COMPLETED                      | Transaction Successful, but upstream           |
|        |                          |                                  |                                | processing was delayed for 40 seconds. Initial |
|        |                          |                                  |                                | response will return Unknown. Using Retrieve   |
|        |                          |                                  |                                | next day after the network reconciliation      |
|        |                          |                                  |                                | process will return Completed.                 |

### **AVS Test Data**

AVS responses can be triggered in Staging using the Zip Code, Address and Security Code values.

Use the request combinations specified in the table below to generate the response values specified in the four columns on the right.

### **Request Data:**

**Any**: Use any Address, Zip Code or Security Code that is not already defined.

None: Do not submit data for this element.

\*: Use Any or None.

|                               |                                                  |                       | Resp                  | onse                  |                      |
|-------------------------------|--------------------------------------------------|-----------------------|-----------------------|-----------------------|----------------------|
| Scenario                      | Request Data                                     | Transaction<br>Status | Network<br>Response   | AVS<br>Response       | Security<br>Response |
| Zip Code and Address matched. | Zip: Any<br>Address: Any<br>Security Code: None  | NOT<br>DECLINED       | 85                    | Y                     | n/a                  |
| Zip Code matched.             | Zip: Any<br>Address: None<br>Security Code: None | NOT<br>DECLINED       | 85                    | Z                     | n/a                  |
| Security Code matched.        | Zip: Any<br>Address: *<br>Security Code: Any     | Response<br>will vary | Response<br>will vary | Response<br>will vary | М                    |
| Security Code not matched.    | Zip: Any<br>Address: *<br>Security Code: 999     | DECLINE               | 05                    | Response<br>will vary | N                    |
| Information not available.    | Zip: 99990<br>Address: *<br>Security Code: *     | DECLINE               | 05                    | U                     | n/a                  |
| AVS unavailable, retry.       | Zip: 99991<br>Address: *                         | DECLINE               | 05                    | R                     | n/a                  |

|                              | Security Code: *         |           |           |           |           |
|------------------------------|--------------------------|-----------|-----------|-----------|-----------|
| Zip Code was not matched but | Zip: 99992               | DECLINE   | 05        | Α         | n/a       |
| Address matched.             | Address: Any             |           |           |           |           |
|                              | Security Code: None      |           |           |           |           |
| Zip Code and Address were    | Zip: 99992               | DECLINE   | 05        | N         | n/a       |
| not matched.                 | Address: None or 999 Bad |           |           |           |           |
|                              | Security Code: None      |           |           |           |           |
| AVS Request delayed 30       | Zip: 99993               | Response  | Response  | Response  | Response  |
| seconds.                     | Address: *               | will vary | will vary | will vary | will vary |
|                              | Security Code: *         |           |           |           |           |
| AVS Request timed out.       | Zip: 99994               | UNKNOWN   | UNKNOWN   | UNKNOWN   | UNKNOWN   |
|                              | Address: *               |           |           |           |           |
|                              | Security Code: *         |           |           |           |           |

### **Void/Refund Test Data**

Network Response Codes and Transaction Status combinations can be triggered in Staging for VOID and REFUND requests by setting the amount value on the original SALE transaction.

Both VOID and REFUND methods will attempt to void with the network first and then attempt to refund if the void fails. This results in two Network Response Codes returned. The Transaction Status returned reflects the reversal status based on the second network response code:

- If both Network Response Codes are declines, the Transaction Status will be ERROR.
- If the first Network Response Code is a decline and the second is an approval, the Transaction Status will be COMPLETED.

|                               | Reversal Response                        |           |                                                                                                 |
|-------------------------------|------------------------------------------|-----------|-------------------------------------------------------------------------------------------------|
| SALE<br>Transaction<br>Amount | Network Response Transaction Code Status |           | Error Description                                                                               |
| 0.07                          | ZZ,00                                    | COMPLETED | Void request failed. A refund was completed successfully.                                       |
| 0.08                          | 21,00                                    | COMPLETED | Void request could not be completed due to network cutoff. A refund was completed successfully. |
| Any other amount              | 00                                       | COMPLETED | Void was completed successfully.                                                                |

### **Test Card Numbers**

Test Card Numbers must be used when testing. Never use a *real* Card Number in the Staging Environment. The following Test Card Numbers were randomly created.

The table below indicates the Network and VerifyType (VERIFY only) that will be returned for each test card number.

VerifyFund will return "Not Enabled", "Immediate", "Next Business Day", "Few Business Days" based on the funds availability for the card number entered.

VerifySale will return "Not Enabled" or "Enabled" based on the card number entered.

### **Test Card – Disabled Card**

| Network | Card Number      | Card Type            |  |         | FUND   | SALE |
|---------|------------------|----------------------|--|---------|--------|------|
|         |                  | Debit Credit Prepaid |  |         |        |      |
|         | 9400100999999993 |                      |  | 🗶 Not E | nabled |      |

### **Test Cards – Debit Cards**

| Network    | Card Number      | Card Type                                                |        |         | FUND | SALE     |
|------------|------------------|----------------------------------------------------------|--------|---------|------|----------|
|            |                  | Debit                                                    | Credit | Prepaid |      |          |
| VISA       | 4000056655665556 | ✓                                                        |        |         | I    | ✓        |
| VISA       | 9400112999999998 | ✓                                                        |        |         | Next | ✓        |
| VISA       | 4500600000000061 | ✓                                                        |        |         | Few  | ✓        |
| MASTERCARD | 5200828282828210 | ✓                                                        |        |         | Х    | ✓        |
|            | 2223003122003222 | ✓                                                        |        |         | I    | Х        |
| MasterCard | 9950102999999993 | ✓                                                        |        |         | Next | Х        |
|            | 9950103999999991 | <                                                        |        |         | Few  | Х        |
| STAR       | 9010111999999992 | ✓                                                        |        |         | 1    | ✓        |
| ₹ X        | 901011299999999  | ✓                                                        |        |         | Next | ✓        |
| STAR       | 9010113999999998 | ✓                                                        |        |         | Few  | ✓        |
| PULSE      | 9020111999999990 | ✓                                                        |        |         | I    | ✓        |
| nulse:     | 9020112999999998 | </td <td></td> <td></td> <td>Next</td> <td>✓</td>        |        |         | Next | ✓        |
|            | 9020113999999996 | ✓                                                        |        |         | Few  | ✓        |
| ACCEL      | 9080111999999997 | </td <td></td> <td></td> <td>I</td> <td>✓</td>           |        |         | I    | ✓        |
| accel      | 9080112999999995 | </td <td></td> <td></td> <td>Next</td> <td><b>✓</b></td> |        |         | Next | <b>✓</b> |
| OLUCI      | 9080113999999993 | ✓                                                        |        |         | Few  | ✓        |

### **Test Cards – Prepaid Cards**

| Network         | Card Number      | Card Type |        |          | FUND | SALE |
|-----------------|------------------|-----------|--------|----------|------|------|
|                 |                  | Debit     | Credit | Prepaid  |      |      |
| VISA<br>VISA    | 4012000077777777 |           |        | <b>~</b> | I    | ✓    |
| MASTERCARD      | 9500310999999997 |           |        | ✓        | Х    | ✓    |
| MasterCard      | 5105105105105100 |           |        | ✓        | I    | Х    |
| STAR            | 9010311999999998 |           |        | ✓        | I    | ✓    |
| PULSE<br>PULSE* | 9020311999999996 |           |        | <b>✓</b> | I    | ✓    |
| ACCEL           | 9080311999999993 |           |        | ✓        | I    | ✓    |

### **Test Cards – Credit Cards**

| Network          | Card Number      | Card Type |          |         | FUND | SALE |
|------------------|------------------|-----------|----------|---------|------|------|
|                  |                  | Debit     | Credit   | Prepaid |      |      |
| VISA             | 411111111111111  |           | ✓        |         | I    | ✓    |
| VISA             |                  |           |          |         |      |      |
| MASTERCARD       | 9501310999999996 |           | ✓        |         | Х    | ✓    |
| MasterCard       |                  |           |          |         |      |      |
| STAR             | 9010211999999990 |           | ✓        |         | I    | ✓    |
| STAŘ             |                  |           |          |         |      |      |
| PULSE            | 9020211999999998 |           | ✓        |         | 1    | ✓    |
| pulse            |                  |           |          |         |      |      |
| ACCEL            | 9080211999999995 |           | ✓        |         | 1    | ✓    |
| accel            |                  |           |          |         |      |      |
| Discover         | 9600210999999998 |           | ✓        |         | Х    | ✓    |
| DISC VER         |                  |           |          |         |      |      |
| Amex<br>AMERICAN | 930121099999996  |           | <b>✓</b> |         | X    | ✓    |
| EXPRESS          |                  |           |          |         |      |      |